## Diário Oficial de Assis

Prefeitura Municipal de Assis-SP Diario criado pela Lei Municipal 6293/2017 www.assis.sp.gov.br

Ano XIX - Edição Nº 3938

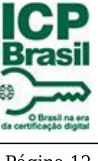

Página 12

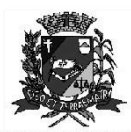

DEPARTAMENTO DE<br>ADMINISTRAÇÃO

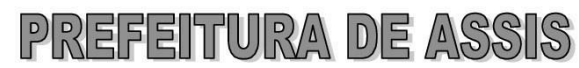

Paço Municipal "Prof<sup>a</sup> Judith de Oliveira Garcez" Secretaria Municipal de Governo e Administração

Extrato do Termo de Fomento nº 16/2024

CONVENENTE: Município de Assis;<br>CONVENIADA: ASSOCIAÇÃO VOLUNTÁRIA DE COMBATE AO CÂNCER DE ASSIS -<br>AVCCA, inscrita no CNPJ sob nº 01.647.158/0001-10;

OBJETO: Custeio e manutenção de atividades desenvolvidas junto à pacientes oncológicos em situação vulnerável que procuram a Associação para apoio no seu tratamento e nas suas necessidades básicas:

## DOTAÇÃO ORCAMENTÁRIA:

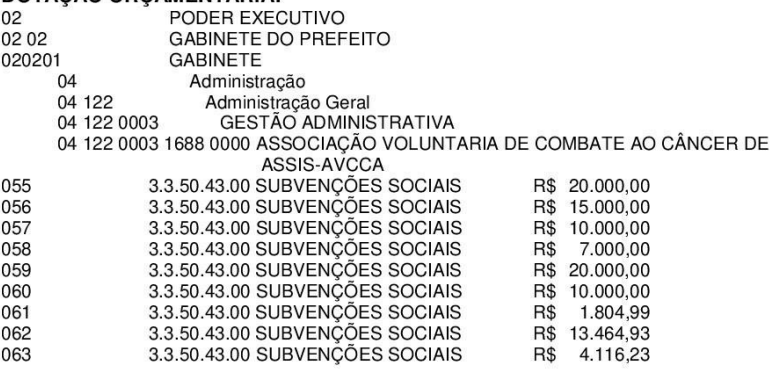

VALOR: R\$ 101.386,15 (cento e um mil e trezentos e oitenta e seis reais e quinze centavos), em 2 (duas) parcelas;

Fundamentação Legal: Lei Complementar nº 101, de 04 de maio de 2000, na Lei de<br>Diretrizes Orçamentárias nº 7.366, de 21 de junho de 2023, na Lei Orçamentária Anual nº 7.489, de 29 de dezembro de 2023, na Lei nº 13.019, de 31 de julho de 2.014, no Decreto regulamentador nº 7.459 de 12 de janeiro de 2018 e no processo administrativo nº 08/2024/DA.

Assis (SP), em 23 de abril de 2024.

**JOSÉ APARECIDO FERNANDES Prefeito Municipal** 

Av. Rui Barbosa, 926 PABX (18) 3302,3300 CEP 19814-900 - Centro - Assis - SP

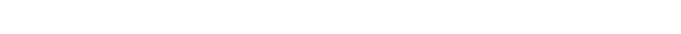

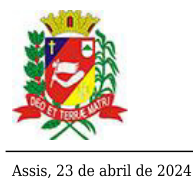